# Estrazione degli spettri 3.2.3.6 IMPIEGO DI STORIE TEMPORALI DEL MOTO DEL TERRENO

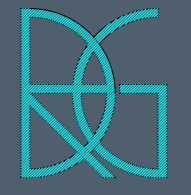

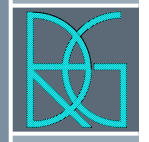

### **Ntc 2008** 3.2.3.6 Impiego di accelerogrammi

### **Ntc2018** 3.2.3.6 IMPIEGO DI STORIE TEMPORALI DEL **MOTO DEL TERRENO**

### cambio del nome da accelerogrammi a storie temporali del moto del terreno

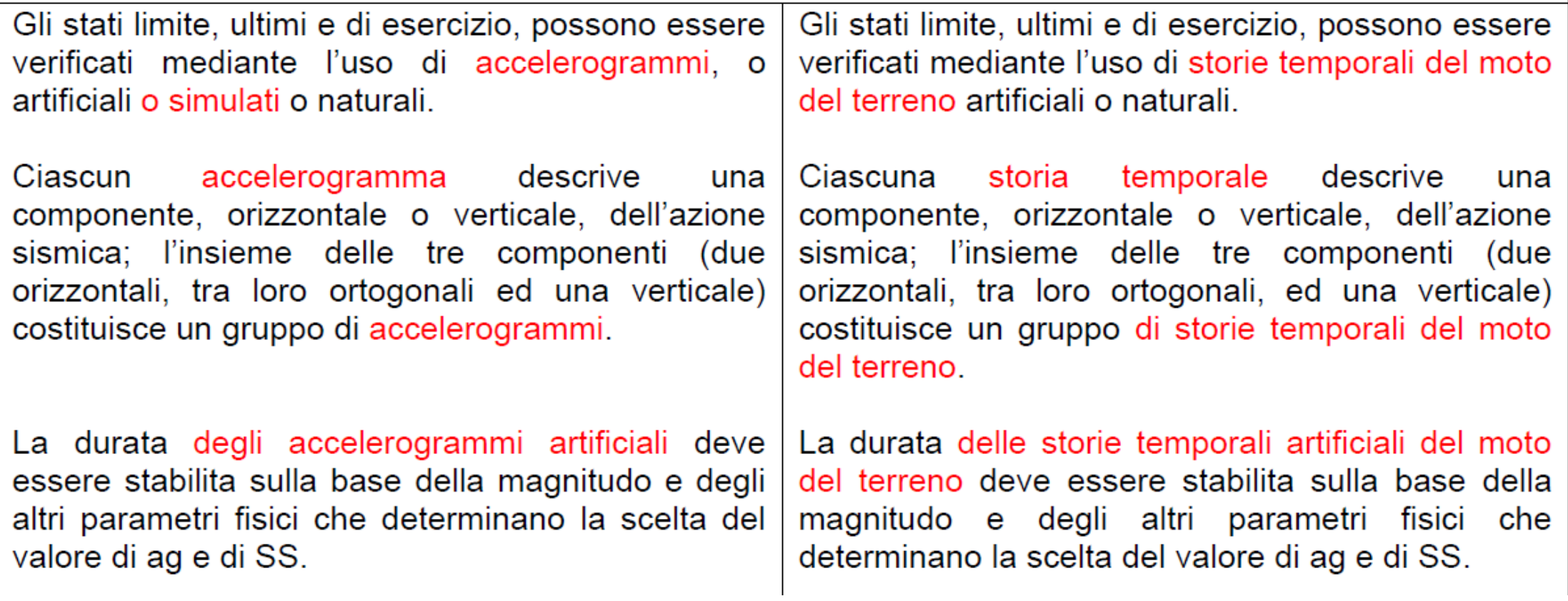

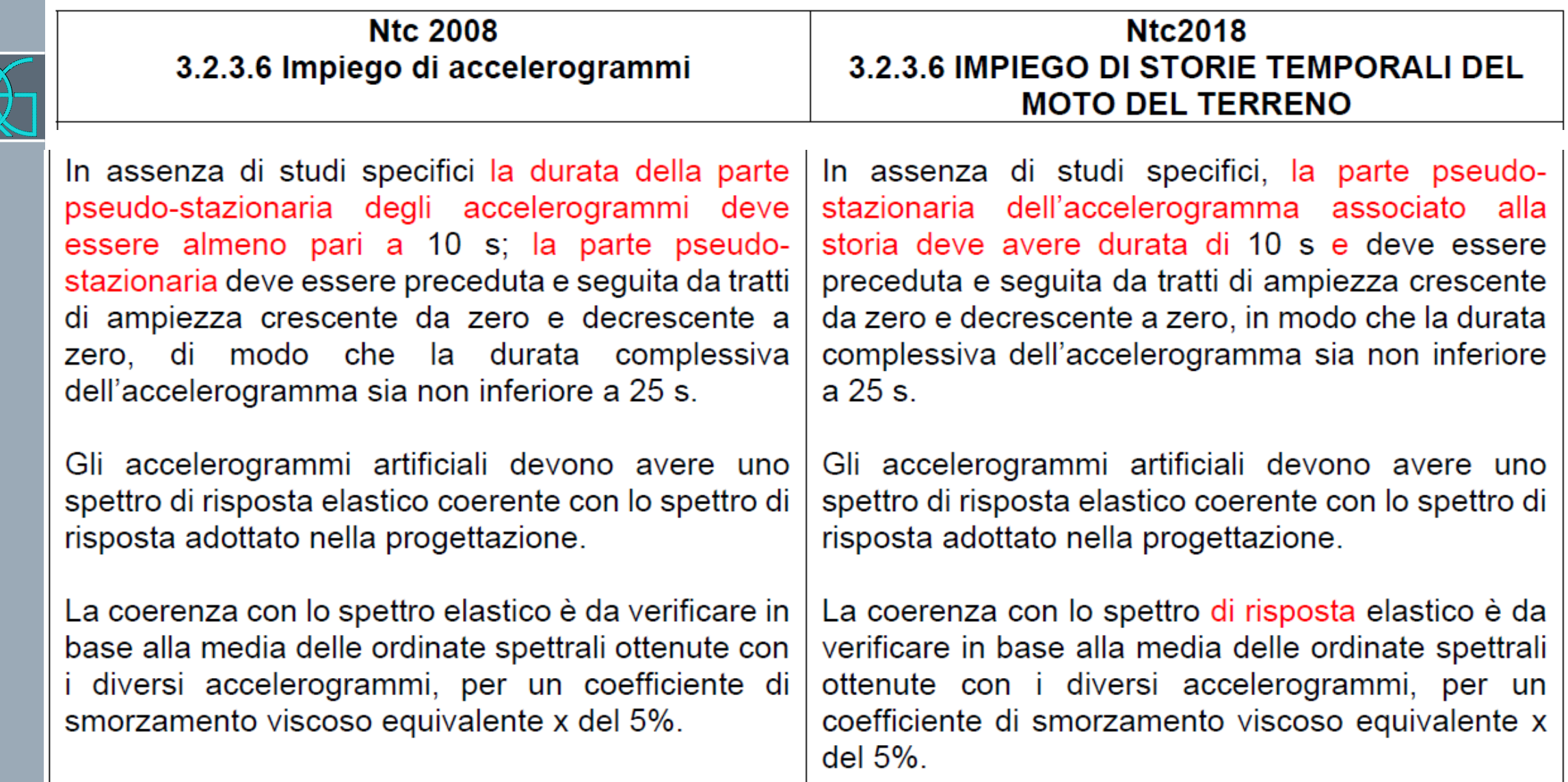

 $\overline{\mathbf{z}}$ 

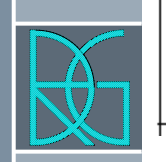

### **Ntc 2008** 3.2.3.6 Impiego di accelerogrammi

### **Ntc2018 3.2.3.6 IMPIEGO DI STORIE TEMPORALI DEL MOTO DEL TERRENO**

L'ordinata spettrale media non deve presentare uno scarto in difetto superiore al 10%, rispetto alla corrispondente componente dello spettro elastico, in alcun punto del maggiore tra gli intervalli 0,15s ÷ 2,0s e 0,15s  $\div$  2T, in cui T è il periodo fondamentale di vibrazione della struttura in campo elastico, per le verifiche agli stati limite ultimi, e 0,15 s  $\div$  1,5 T, per le verifiche agli stati limite di esercizio. Nel caso di costruzioni con isolamento sismico, il limite superiore dell'intervallo di coerenza è assunto

pari a 1,2 Tis, essendo Tis il periodo equivalente della struttura isolata, valutato per gli spostamenti del sistema d'isolamento prodotti dallo stato limite in esame.

L'uso di accelerogrammi artificiali non è ammesso nelle analisi dinamiche di opere e sistemi geotecnici.

L'ordinata spettrale media non deve presentare uno scarto in difetto superiore al 10%, rispetto alla corrispondente componente dello spettro elastico, in alcun punto del maggiore tra gli intervalli 0,15s ÷ 2,0s e 0,15s  $\div$  2T, in cui T è il periodo proprio di vibrazione della struttura in campo elastico, per le verifiche agli stati limite ultimi, e 0,15 s  $\div$  1,5 T, per le verifiche agli stati limite di esercizio.

Nel caso di costruzioni con isolamento sismico, il limite superiore dell'intervallo di coerenza è assunto pari a 1,2 Tis, essendo Tis il periodo equivalente della struttura isolata, valutato per gli spostamenti del sistema d'isolamento prodotti dallo stato limite in esame.

L'uso di storie temporali del moto del terreno artificiali non è ammesso nelle analisi dinamiche di opere e sistemi geotecnici.

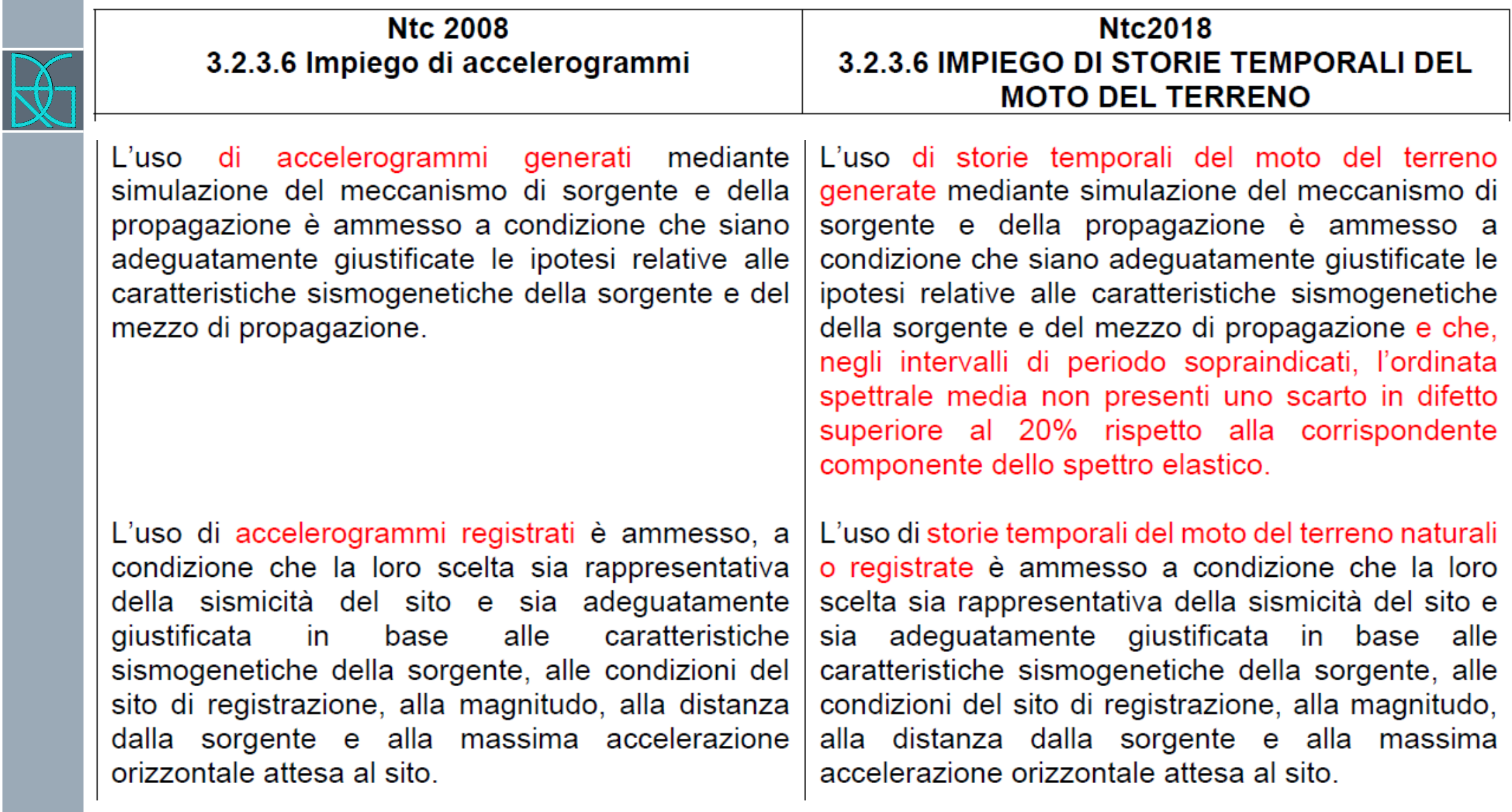

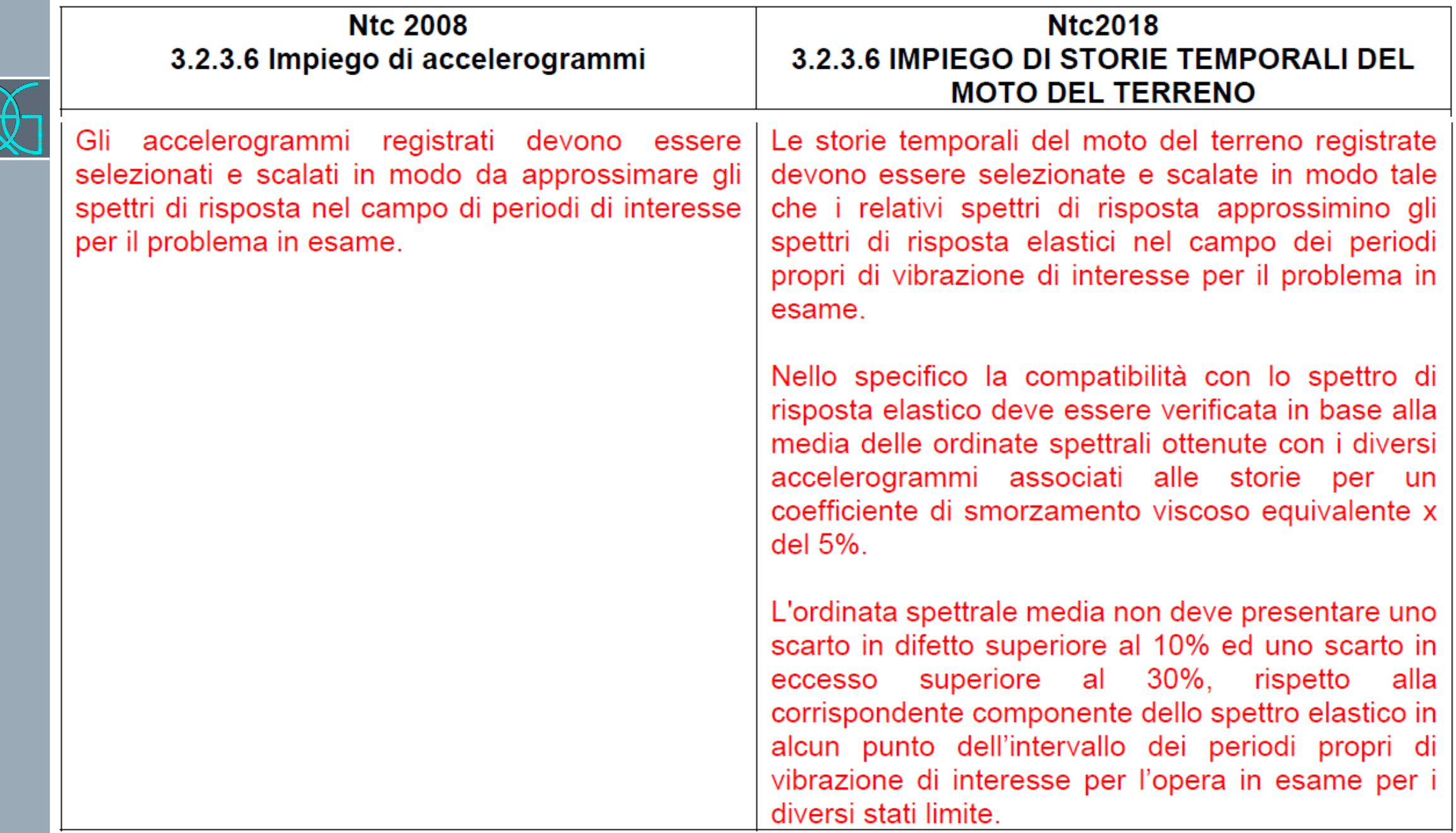

 $\sqrt{1}$ 

# REXELite Record Selection

**Session title** 

UntitledSession

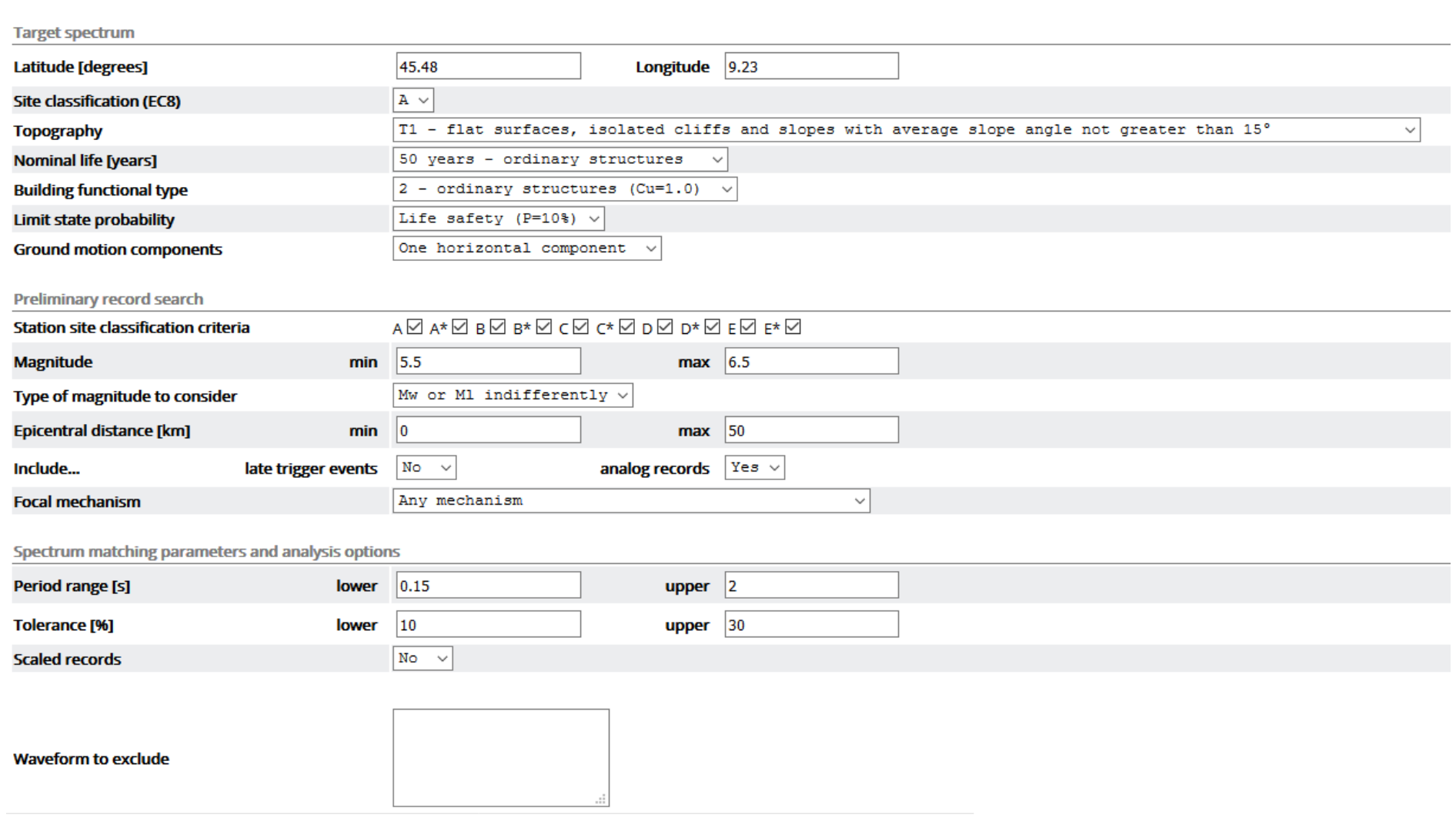

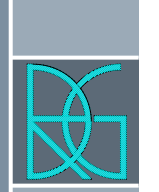

### **PROCEDURA DI SELEZIONE DI 7 ACCELEROGRAMMI** SPETTRO-COMPATIBILI PER LA MICROZONAZIONE SISMICA DI LIVELLO III **DI 138 COMUNI IN ITALIA CENTRALE**

C. Felicetta, L. Luzi, F. Pacor, R. Puglia, G. Lanzano, M. D'Amico Istituto Nazionale di Geofisica e Vulcanologia - Sezione di Milano

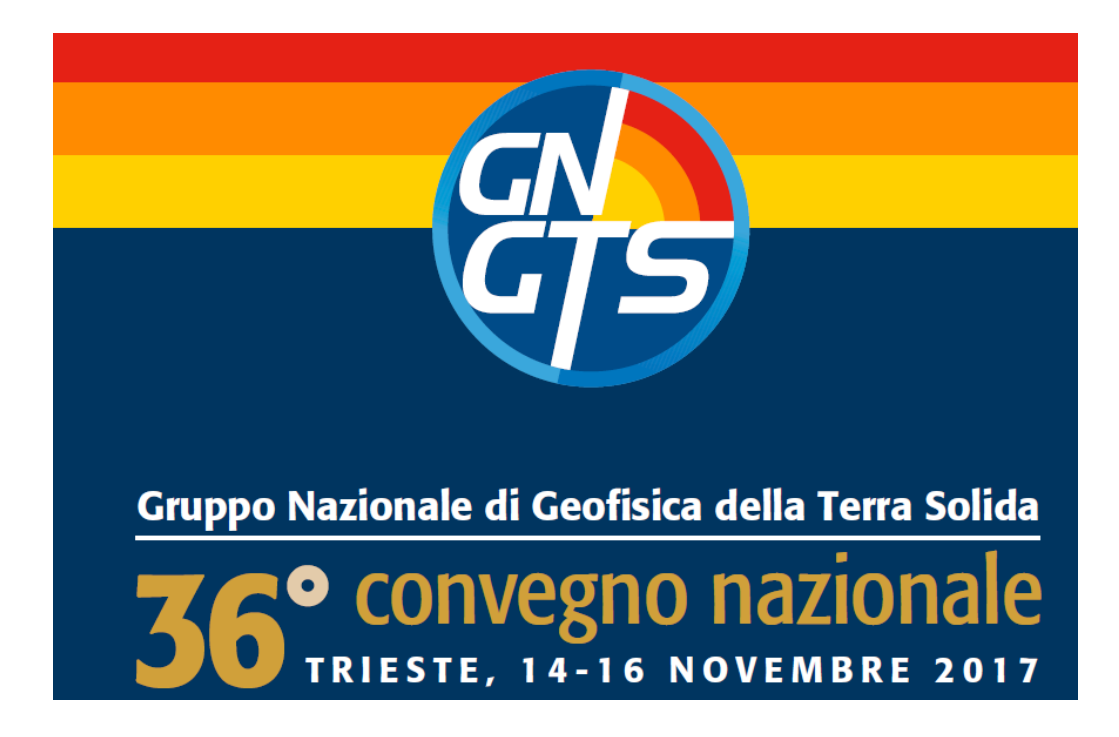

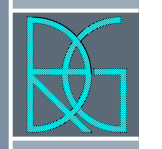

Per la costruzione dello spettro elastico di riferimento sono stati utilizzati i seguenti parametri:

- › latitudine e longitudine del centroide del comune,
- › categoria di sito secondo NTC08: A / A\*,
- › classe topografica secondo NTC08: T1,
- › vita nominale: 50 anni (corrispondente ad un periodi di ritorno pari a 475 anni),
- $\rightarrow$  classe d'uso dell'edificio: Il (corrispondente a cu = 1.0), stato limite, espresso come probabilità: 10%.

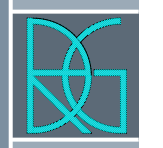

La ricerca delle forme d'onda nella banca dati ESM è stata eseguita con le seguenti impostazioni:

- › componenti del moto del suolo: una componente orizzontale,
- › criterio per la classificazione di sito: A, A\*,
- › magnitudo minima e massima derivanti dall'analisi di disaggregazione,
- › tipo di magnitudo: MW o ML indifferentemente,
- › distanza epicentrale minima e massima derivanti dall'analisi di disaggregazione,
- › esclusione delle registrazioni late triggered e di quelle analogiche, › meccanismo focale: faglia normale.

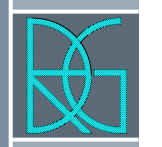

Per la ricerca della spettro-compatibilità sono stati definiti dei parametri di selezione, uguali per tutti i comuni interessati:

- › intervallo di periodo: 0.1 1.1 s (Ord. n. 24 del 12 maggio 2017),
- › tolleranza: massima 30%; minima 10%,
- › scalatura dei records: no.

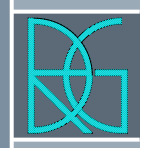

Nel caso di mancanza di compatibilità con i criteri sopra elencati, sono stati modificati i seguenti parametri: :

- › meccanismo focale: qualsiasi meccanismo,
- › utilizzo dei dati presenti nel database internazionale di ESM.

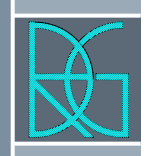

### REXELITE - ITACA

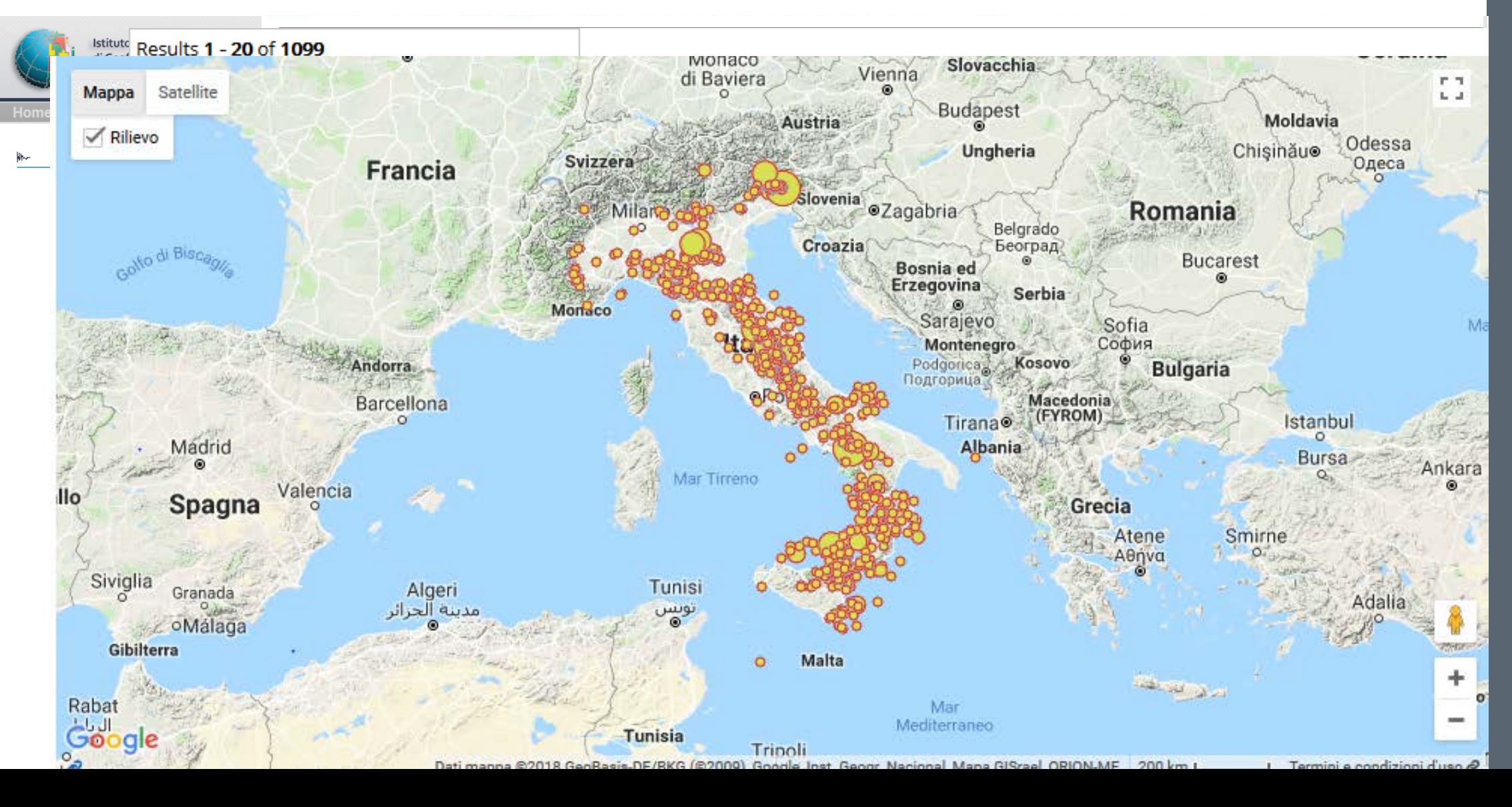

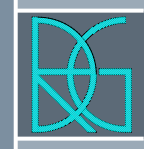

### REXELITE - ORFEUS

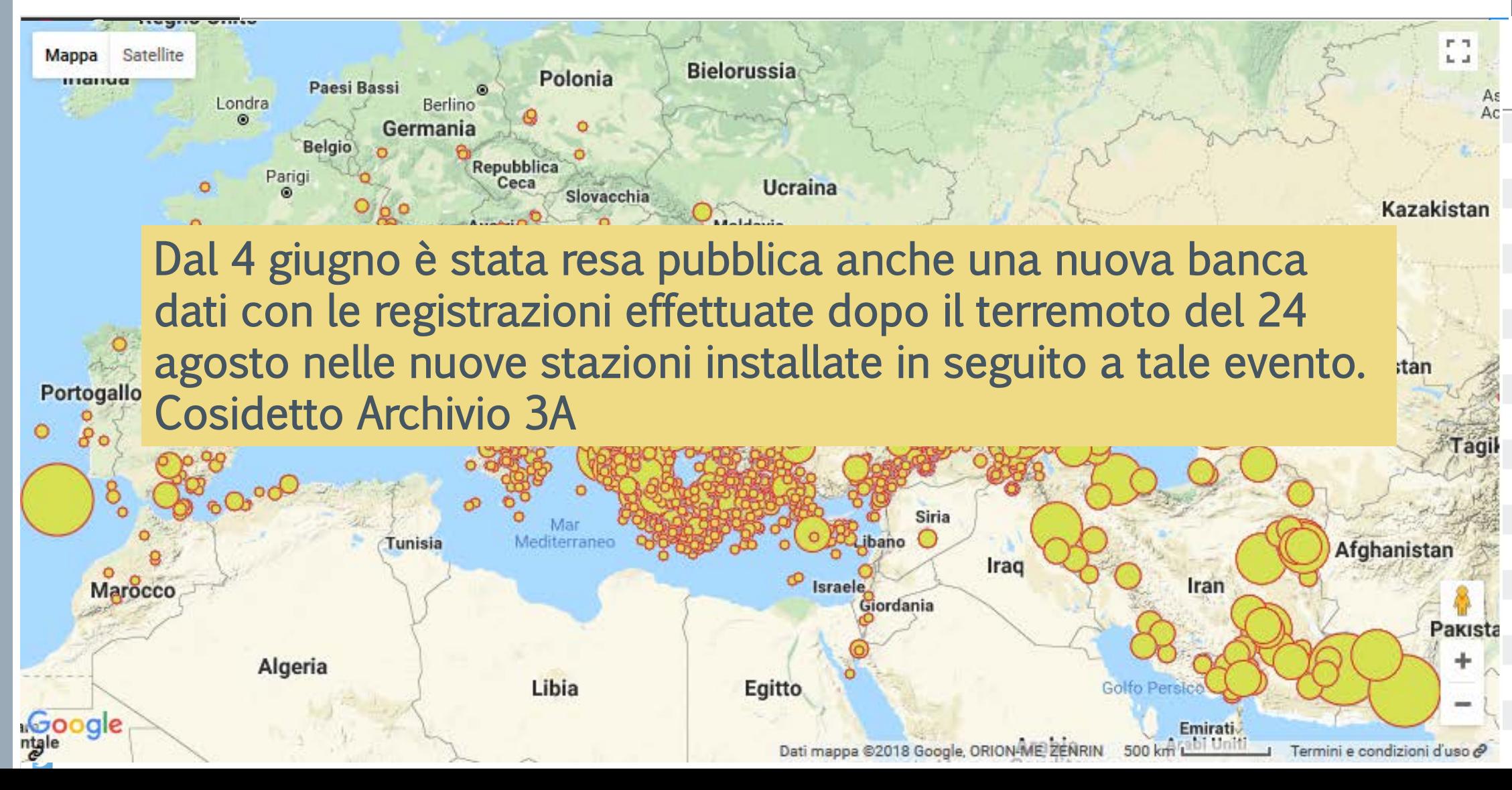

### ► REXELite Confirm Input Data

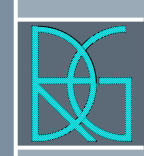

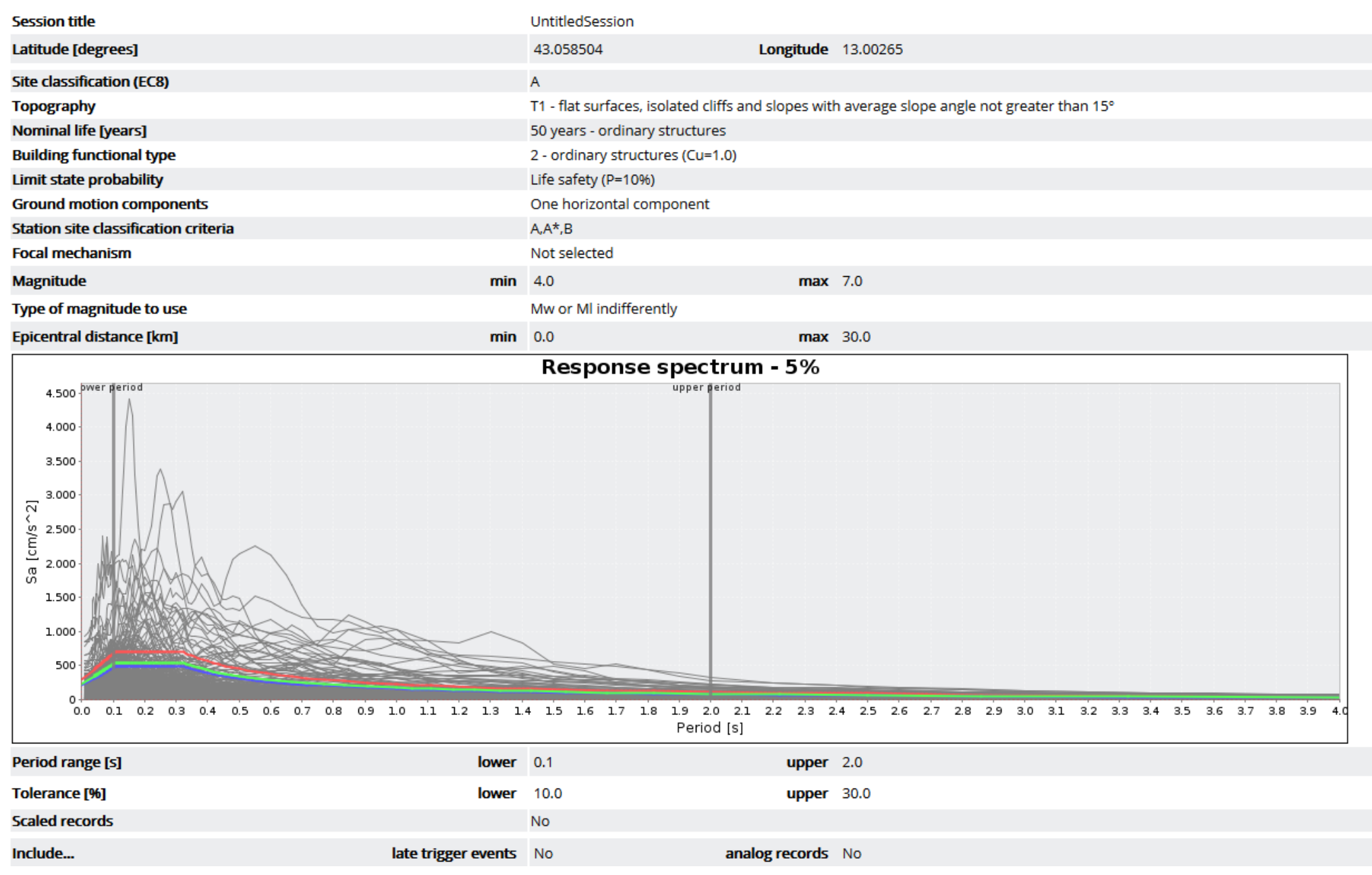

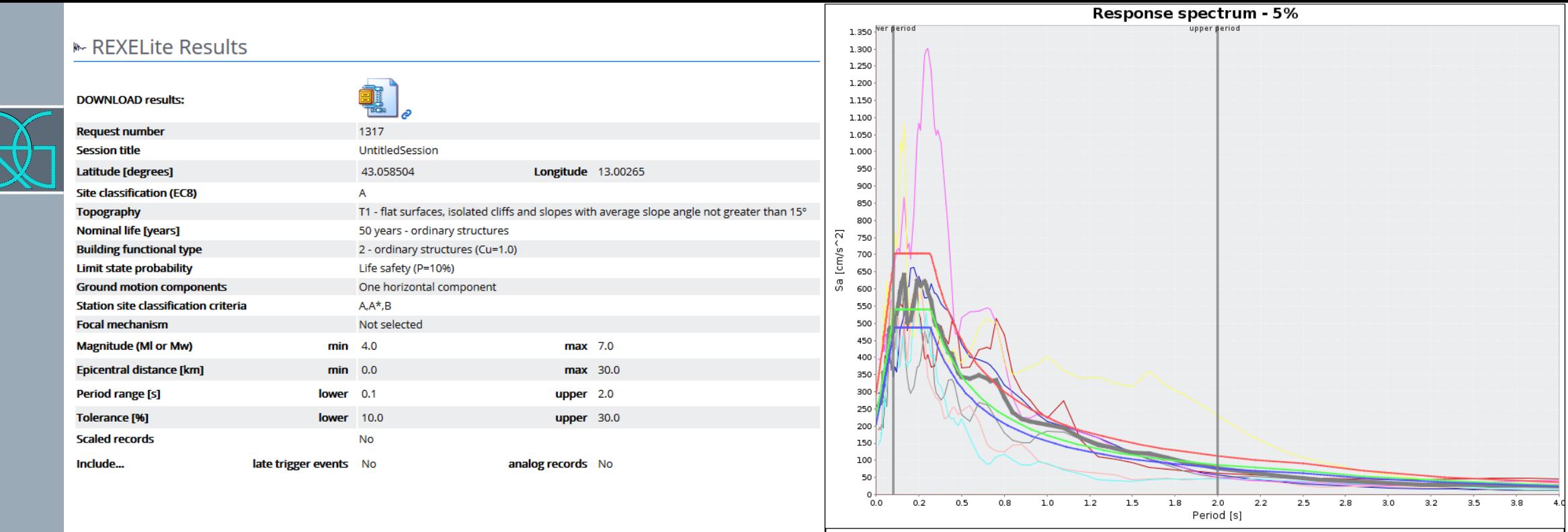

- Upper tolerance -- Lower tolerance -- Reference spectrum -- Average -- IT.AQK. HNE.D.20090406.013240.C.SA.ASC . IT.AMT..HGN.D.20161030.064018.C.SA.ASC — IT.GSA..HNE.D.20090406.013240.C.SA.ASC — IT.MMO..HGE.D.20161030.064018.C.SA.ASC — IT.CLO..HGN.D.20161026.191806.C.SA.ASC — IV.T1212..HNN.D.20161030.064018.C.SA.ASC — IT.NRC..HGE.D.20161026.171036.C.SA.ASC

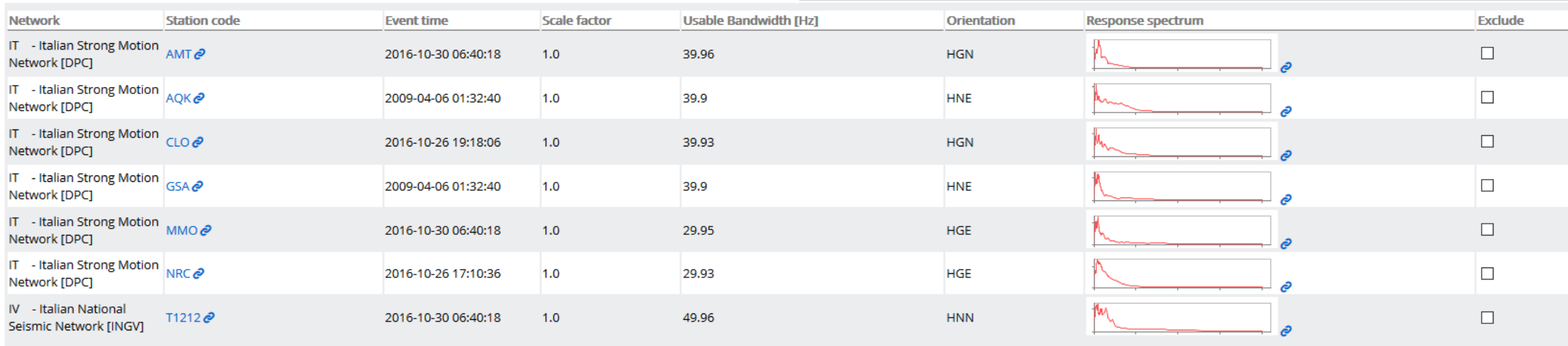

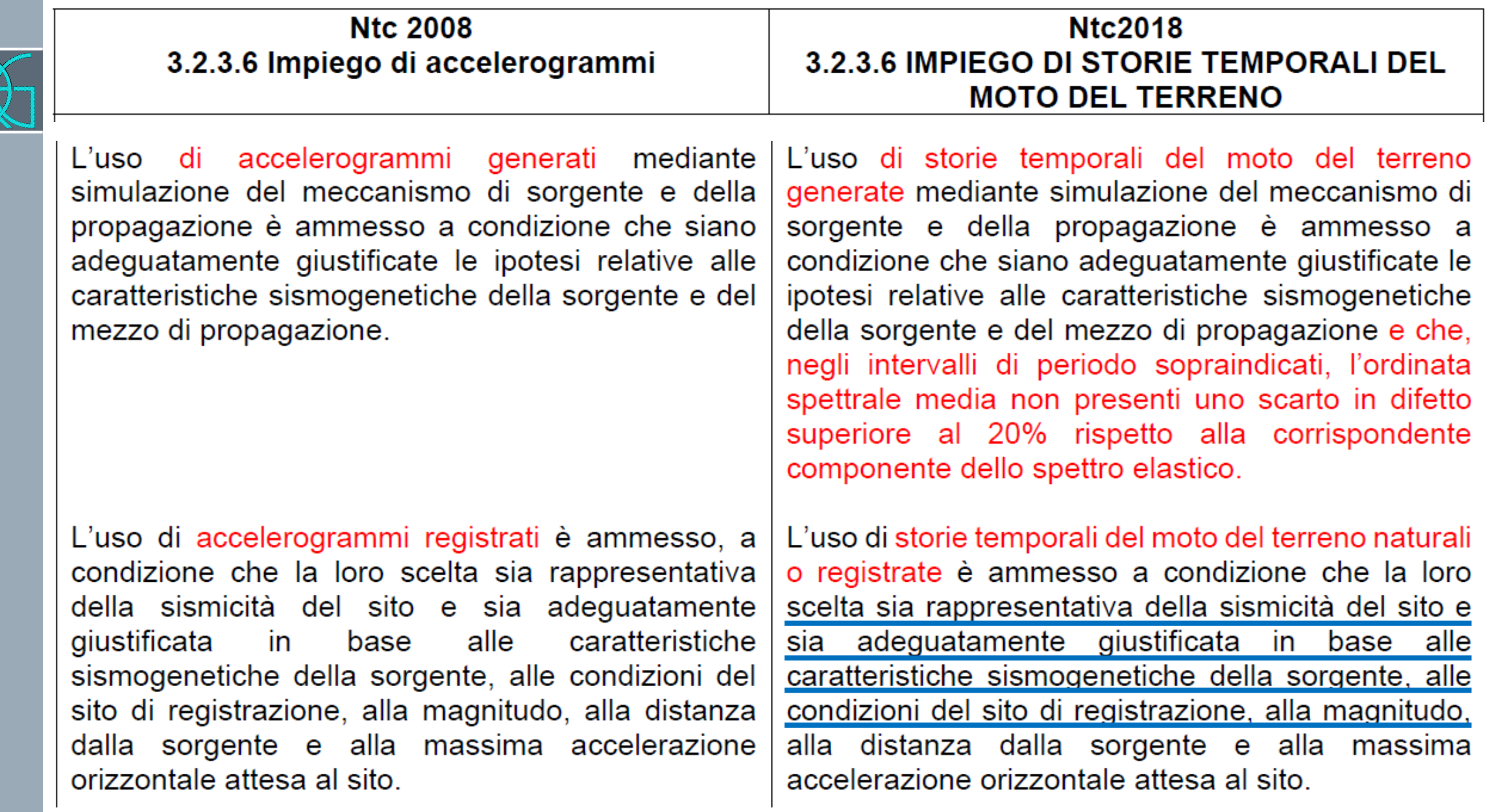

 $\overline{\mathbf{z}}$ 

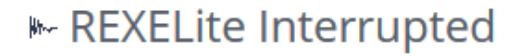

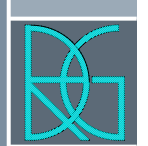

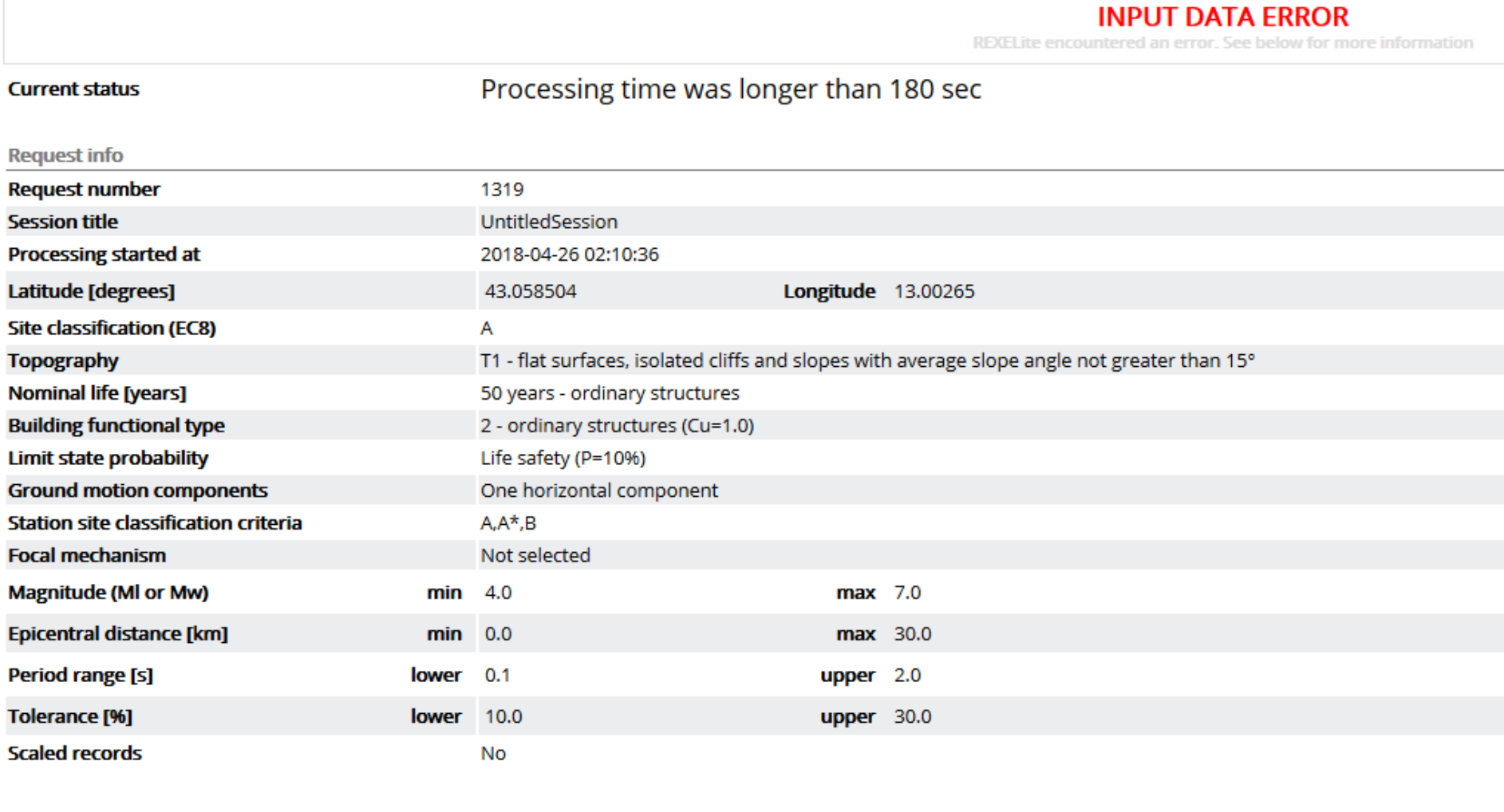

Include...

late trigger events No

analog records No

### **Respecify parameters**

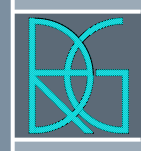

### REXELITE

Cosa fare se non vengono estratte le settuple: › Accorciare il tempo di spettro-compatibilità; › Aumentare la distanza dell'epicentro; › Inserire la scalatura.

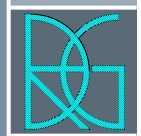

**Ntc 2008** 3.2.3.6 Impiego di accelerogrammi

Gli accelerogrammi registrati devono essere selezionati e scalati in modo da approssimare gli spettri di risposta nel campo di periodi di interesse per il problema in esame.

**Ntc2018 3.2.3.6 IMPIEGO DI STORIE TEMPORALI DEL MOTO DEL TERRENO** 

Le storie temporali del moto del terreno registrate devono essere selezionate e scalate in modo tale che i relativi spettri di risposta approssimino gli spettri di risposta elastici nel campo dei periodi propri di vibrazione di interesse per il problema in esame.

Nello specifico la compatibilità con lo spettro di risposta elastico deve essere verificata in base alla media delle ordinate spettrali ottenute con i diversi accelerogrammi associati alle storie per un coefficiente di smorzamento viscoso equivalente x del 5%

L'ordinata spettrale media non deve presentare uno scarto in difetto superiore al 10% ed uno scarto in superiore al 30%, rispetto eccesso alla corrispondente componente dello spettro elastico in alcun punto dell'intervallo dei periodi propri di vibrazione di interesse per l'opera in esame per i diversi stati limite.

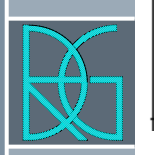

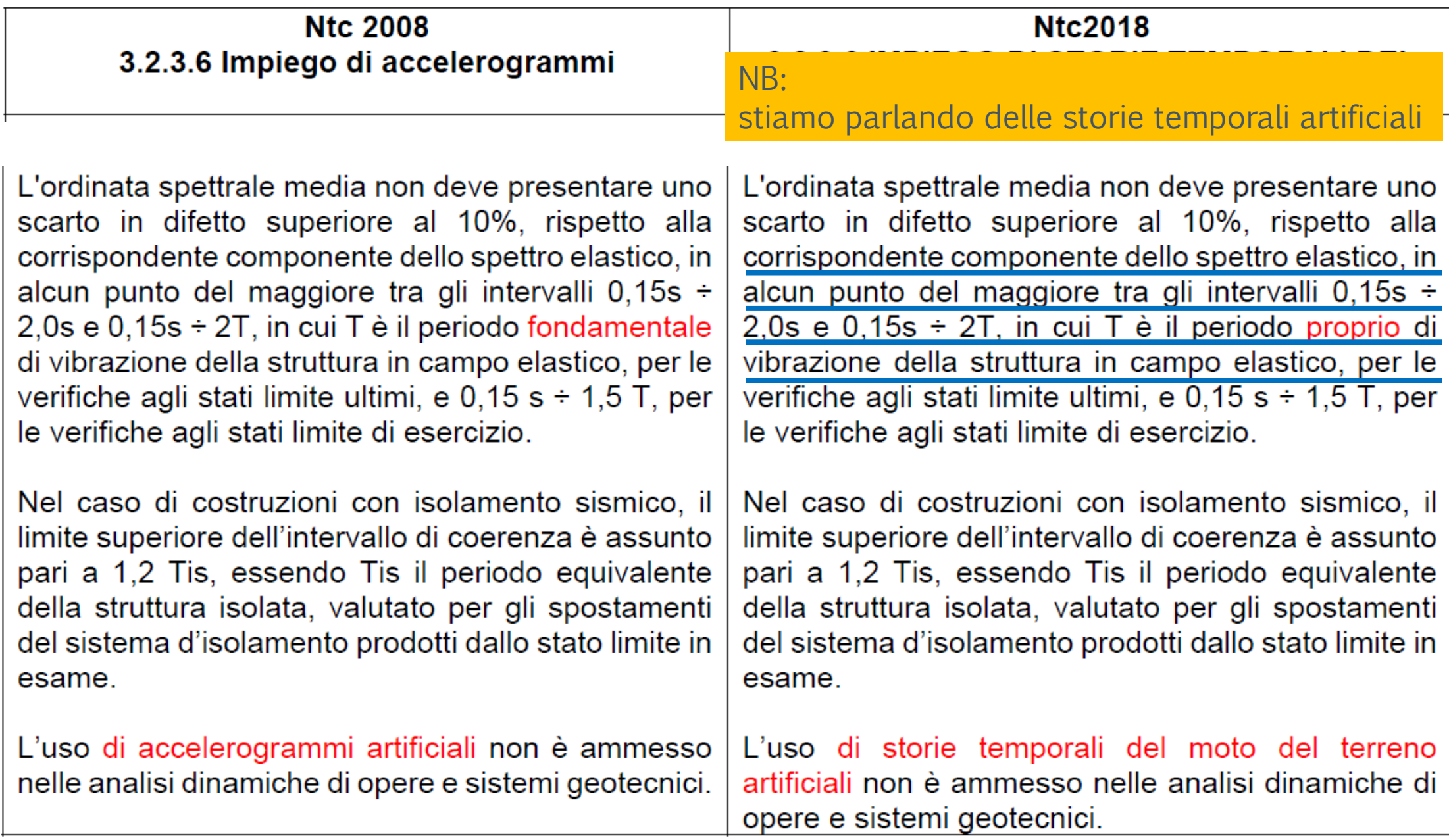

## COME IMPORTARE IN STRATA

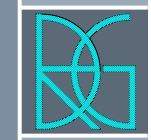

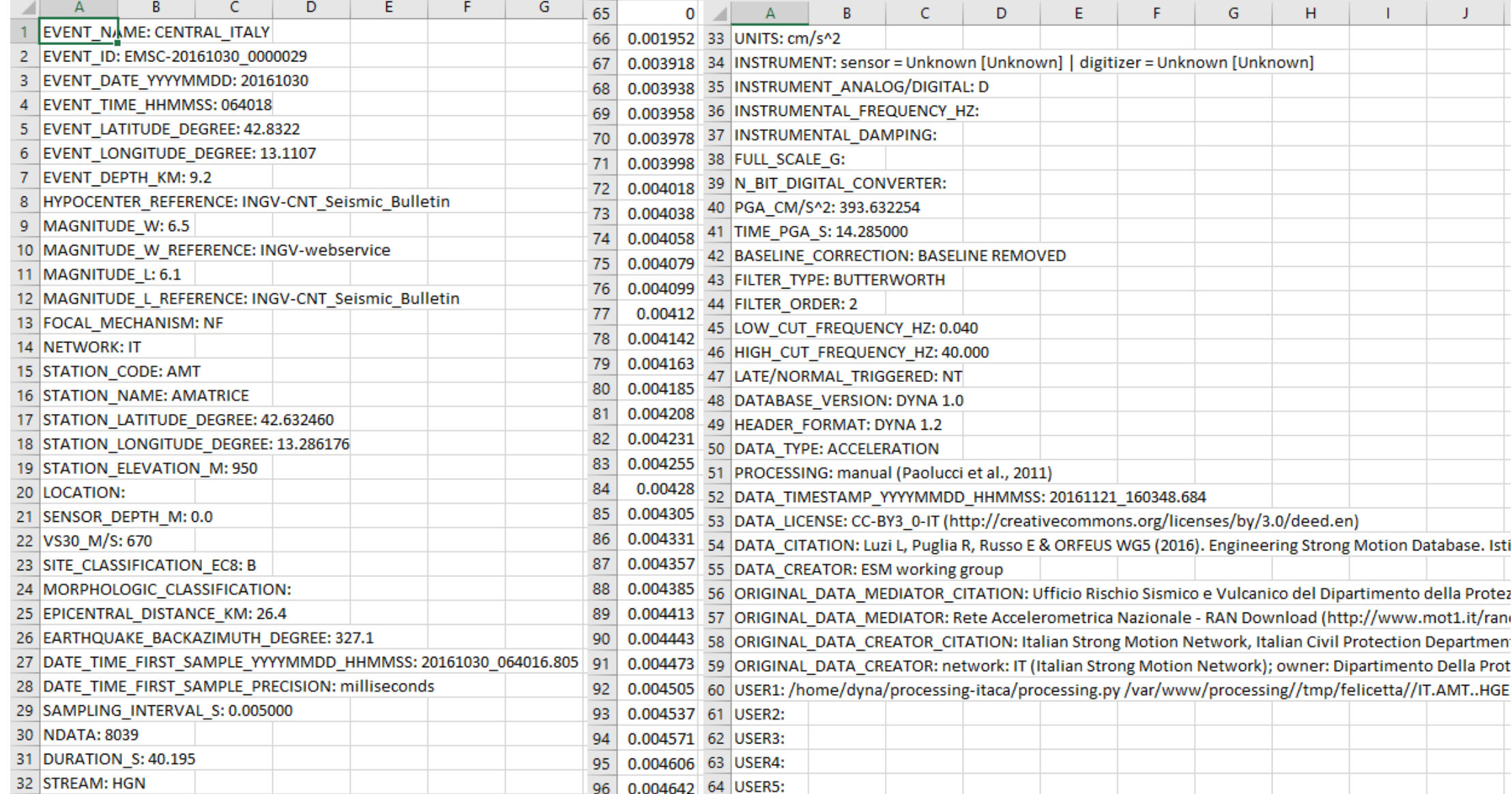

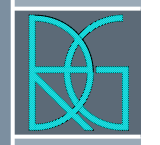

- › Le NTC2018 escludono l'utilizzo di storie temporali artificiali nelle analisi dinamiche di opere e sistemi geotecnici, pertanto anche nella RSL.
- › Nulla dicono, invece, sulle risposte temporali del moto del terreno generate mediante simulazione del meccanismo di sorgente e della propagazione.
- › Pertanto, nel caso in cui le estrazioni in REXELITE e REXEL non diano le settuple, è possibile utilizzare questo tipo di simulazione per estrarre gli accelerogrammi necessari alla RSL.

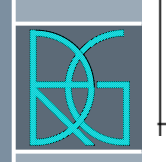

### **Ntc 2008** 3.2.3.6 Impiego di accelerogrammi

### **Ntc2018 3.2.3.6 IMPIEGO DI STORIE TEMPORALI DEL MOTO DEL TERRENO**

L'ordinata spettrale media non deve presentare uno scarto in difetto superiore al 10%, rispetto alla corrispondente componente dello spettro elastico, in alcun punto del maggiore tra gli intervalli 0,15s ÷ 2,0s e 0,15s  $\div$  2T, in cui T è il periodo fondamentale di vibrazione della struttura in campo elastico, per le verifiche agli stati limite ultimi, e 0,15 s  $\div$  1,5 T, per le verifiche agli stati limite di esercizio.

Nel caso di costruzioni con isolamento sismico, il limite superiore dell'intervallo di coerenza è assunto pari a 1,2 Tis, essendo Tis il periodo equivalente della struttura isolata, valutato per gli spostamenti del sistema d'isolamento prodotti dallo stato limite in esame.

L'uso di accelerogrammi artificiali non è ammesso nelle analisi dinamiche di opere e sistemi geotecnici.

L'ordinata spettrale media non deve presentare uno scarto in difetto superiore al 10%, rispetto alla corrispondente componente dello spettro elastico, in alcun punto del maggiore tra gli intervalli 0,15s ÷ 2,0s e 0,15s  $\div$  2T, in cui T è il periodo proprio di vibrazione della struttura in campo elastico, per le verifiche agli stati limite ultimi, e 0,15 s  $\div$  1,5 T, per le verifiche agli stati limite di esercizio.

Nel caso di costruzioni con isolamento sismico, il limite superiore dell'intervallo di coerenza è assunto pari a 1,2 Tis, essendo Tis il periodo equivalente della struttura isolata, valutato per gli spostamenti del sistema d'isolamento prodotti dallo stato limite in esame.

L'uso di storie temporali del moto del terreno artificiali non è ammesso nelle analisi dinamiche di opere e sistemi geotecnici.

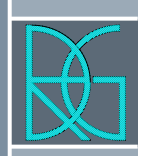

#### **Ntc 2008 Ntc2018** 3.2.3.6 Impiego di accelerogrammi 3.2.3.6 IMPIEGO DI STORIE TEMPORALI DEL **MOTO DEL TERRENO** L'uso di accelerogrammi generati mediante L'uso di storie temporali del moto del terreno simulazione del meccanismo di sorgente e della generate mediante simulazione del meccanismo di propagazione è ammesso a condizione che siano

L'uso di accelerogrammi registrati è ammesso, a condizione che la loro scelta sia rappresentativa della sismicità del sito e sia adeguatamente giustificata base alle caratteristiche in in sismogenetiche della sorgente, alle condizioni del sito di registrazione, alla magnitudo, alla distanza dalla sorgente e alla massima accelerazione orizzontale attesa al sito.

adeguatamente giustificate le ipotesi relative alle

caratteristiche sismogenetiche della sorgente e del

mezzo di propagazione.

sorgente e della propagazione è ammesso a condizione che siano adeguatamente giustificate le ipotesi relative alle caratteristiche sismogenetiche della sorgente e del mezzo di propagazione e che, negli intervalli di periodo sopraindicati, l'ordinata spettrale media non presenti uno scarto in difetto superiore al 20% rispetto alla corrispondente componente dello spettro elastico. L'uso di storie temporali del moto del terreno naturali

o registrate è ammesso a condizione che la loro scelta sia rappresentativa della sismicità del sito e sia adeguatamente giustificata in base alle caratteristiche sismogenetiche della sorgente, alle condizioni del sito di registrazione, alla magnitudo, alla distanza dalla sorgente e alla massima accelerazione orizzontale attesa al sito.

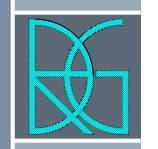

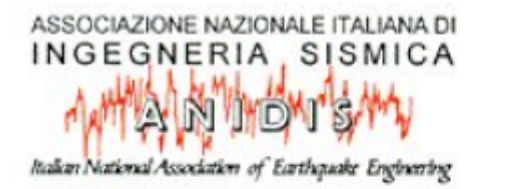

XI Congresso Nazionale "L'ingegneria Sismica in Italia", Genova 25-29 gennaio 2004

### Un programma per la generazione di accelerogrammi sintetici "fisici" adeguati alla nuova normativa

M. Mucciarelli

Dipartimento di Strutture, Geotecnica, Geologia applicata all'ingegneria, Università della Basilicata, Potenza, Italia

A. Spinelli Architettura del Software, Bergamo, Italia

F. Pacor Istituto Nazionale di Geofisica e Vulcanologia, Sezione di Milano, Italia

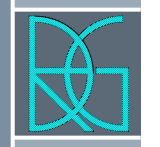

- › Sono normalmente disponibili due tipi di generatori di accelerogrammi sintetici:
- › quelli a base fisica, che simulano la sorgente in modo puntuale od esteso, ma il cui risultato (dati magnitudo e distanza) non è necessariamente compatibile con una forma spettrale prefissata quale quella prevista dalla normativa;
- › quelli a base statistica che filtrano rumore bianco fino a farlo coincidere con uno spettro di riferimento, ma senza alcun legame con caratteristiche fisiche del terremoto.

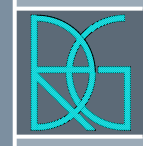

- › Il codice di calcolo BELFAGOR) deriva dal codice PhySimqe (Mucciarelli et al., 1997), e consta di due parti:
- › nella prima, utilizzando i principi teorici del lavoro di accelerogramma sintetico le cui caratteristiche di durata, ampiezza, inviluppo e distribuzione delle fasi sono determinate da magnitudo e distanza dell'evento sismico che si vuole simulare.
- › In una seconda fase, una procedura iterativa modifica la distribuzione delle ampiezze nel domino della frequenza fino ad ottenere la convergenza allo spettro di risposta desiderato.

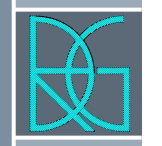

› Si ottiene così un accelerogramma che ottempera a tutti i requisiti della normativa, ed in più consente due vantaggi: una distribuzione degli arrivi delle fasi sismiche molto simile a quella di un vero terremoto, ed una leggera variabilità nel dominio del tempo tra due generazioni successive, permettendo così di effettuare analisi ripetute tenendo conto della variabilità del moto oppure analisi su più componenti spaziali.

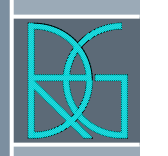

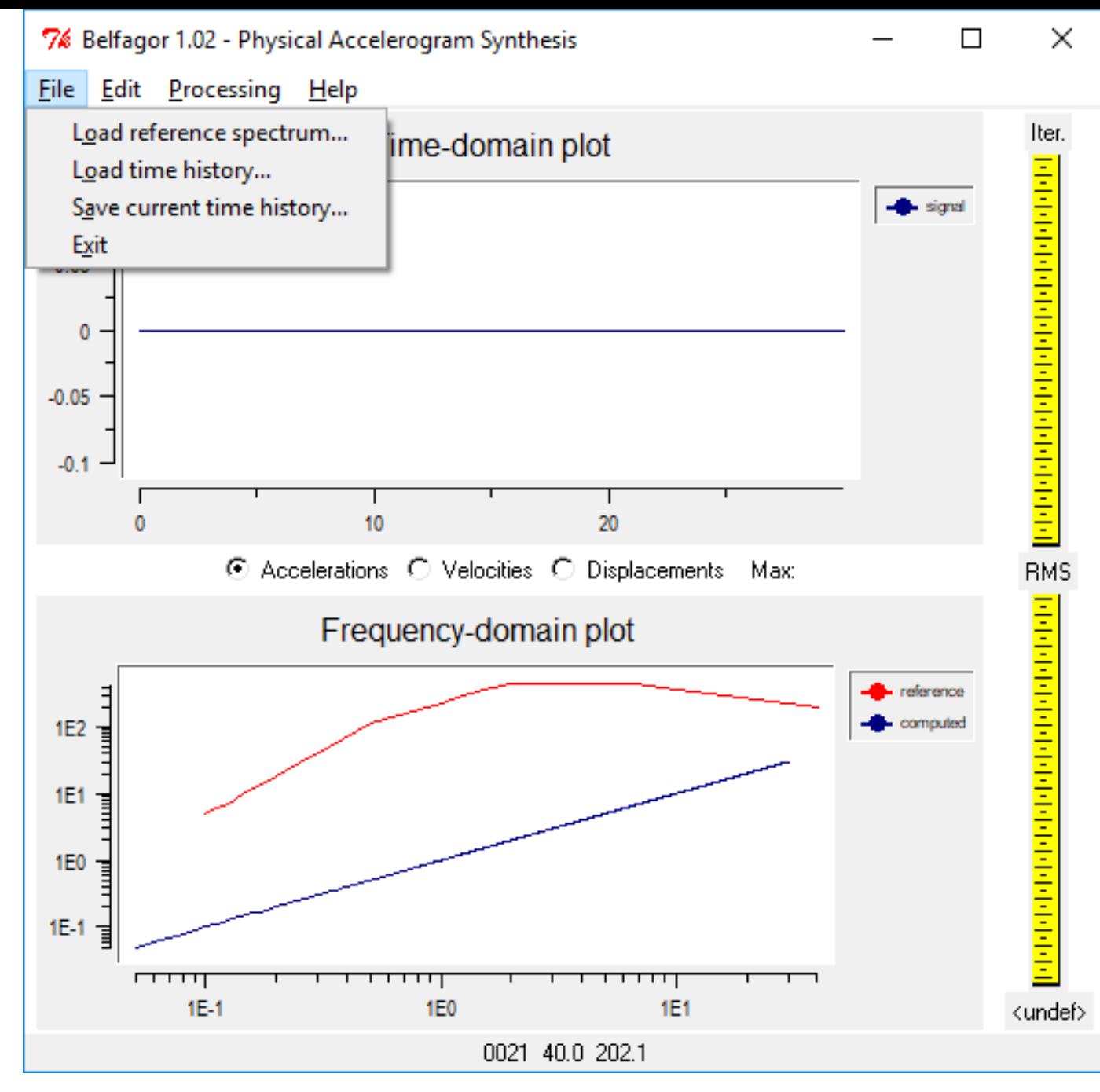

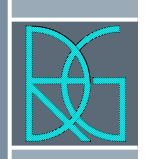

76 Belfagor 1.02 - Physical Accelerogram Synthesis Edit Processing Help File Iter. Time-domain plot E  $0.1 \blacksquare$  signs 7% Belfagor 1.02 - parameters  $\times$  $0.05$ Belfagor 1.02 - Physical Accelerogram Synthesis - parameters Copyright (c) 2001, 2002, 2003, 2004 Marco Mucciarelli, Francesca Pacor, Andrea Spinelli 0 Computation parameters  $-0.05$ Stop after this many iterations 30  $-0.1$ Shallow alluvium [either 0 or 1]  $|0.01$ Time step [sec] Ω Start time [sec]  $\overline{.01}$ Deep alluvium [either 0 or 1] 10. N. of leading 0's before timehistory. 100 Italian CSV conventions [.;] [0 or 1] lO. Distance from Source [km] 10 Magnitudo 5  $1E2$  $\overline{25}$ Stop when RMS is less than **1E1**  $\overline{25}$ Final time [sec] **1E0** lok. Cancel **Thinking** 16-1

┯┯┯┯┯

0021 40.0 202.1

**1E1** 

Ing. Roberto Di Girolamo - Via G. di Giovanni 10B – Camerino (MC) - rdigirolamo@tin.it - +393356394081 31

 $\Gamma$ 

11.1

**1E0** 

<undef>

 $\times$ 

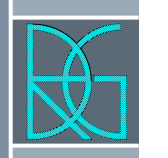

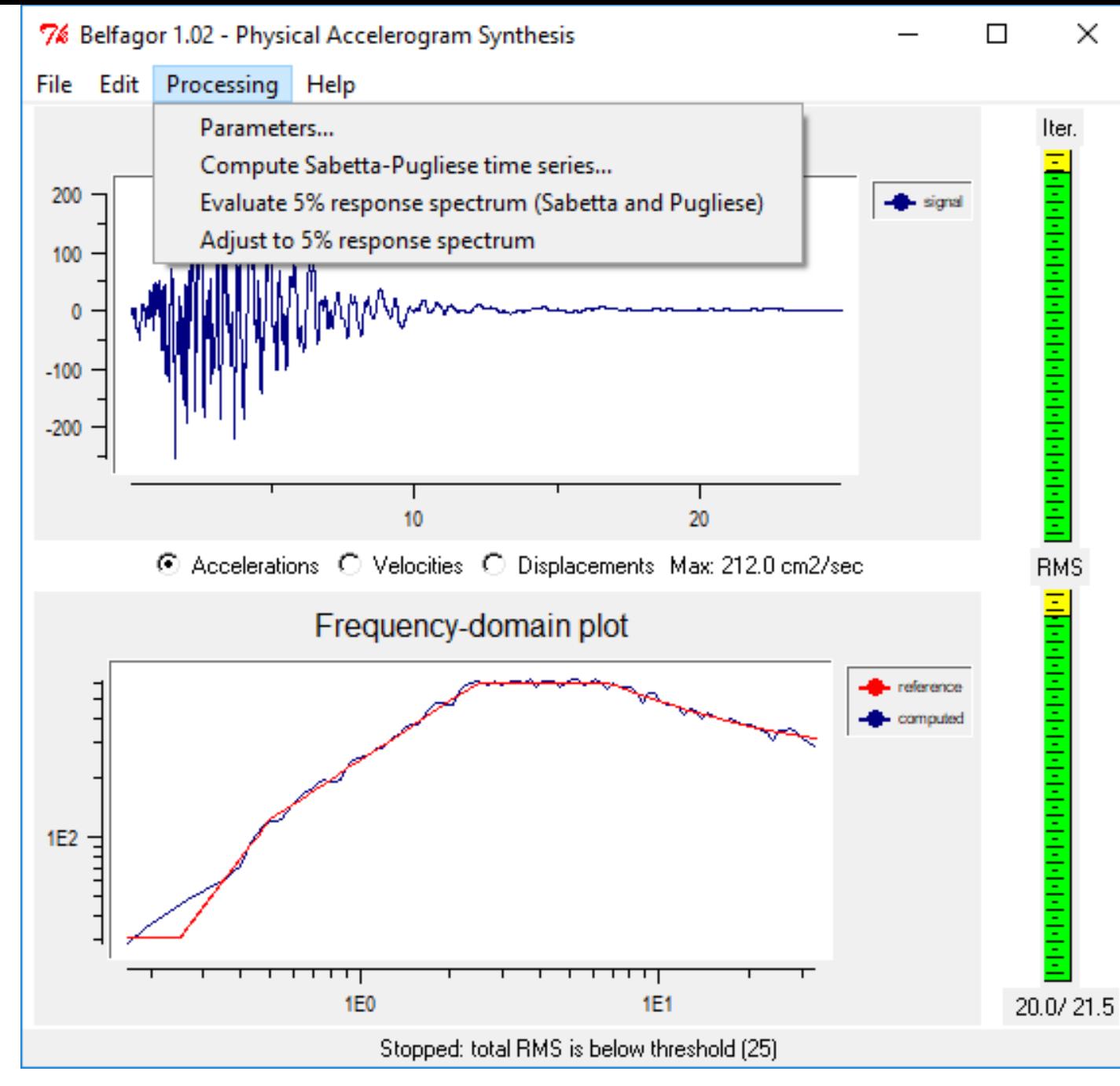

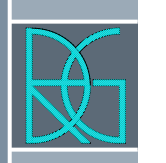

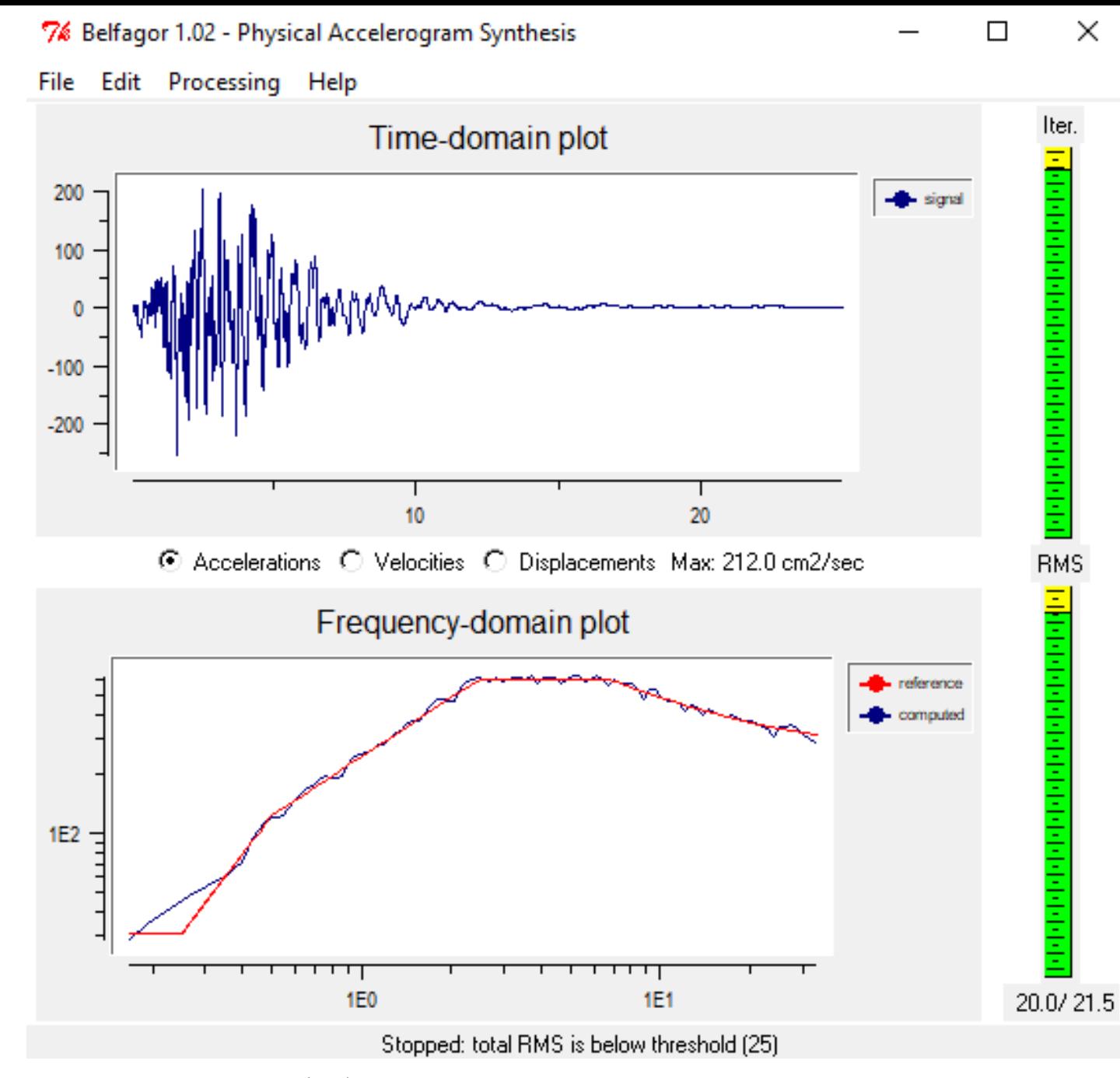

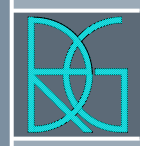

- › Per il calcolo dell'indice di rischio delle strutture strategiche (ospedali, caserme, opere di protezione civile) e sensibili (scuole, chiese, centri commerciali)
- › L'elenco delle strutture strategiche e sensibili è riportato sul decreto della Presidenza del Consiglio dei Ministri Dipartimento della Protezione Civile del 21 ottobre 2003.
- › Ripreso ed ampliato dalla DGR 1520/2003 e smi.

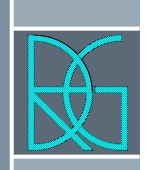

# Edifici strategici

- › Edifici destinati a sedi dell'Amministrazione Regionale (Limitatamente agli edifici ospitanti funzioni/attività connesse con la gestione dell'emergenza)
- › Edifici destinati a sedi dell'Amministrazione Provinciale (Limitatamente agli edifici ospitanti funzioni/attività connesse con la gestione dell'emergenza).
- › Edifici destinati a sedi di Amministrazioni Comunali (Limitatamente agli edifici ospitanti funzioni/attività connesse con la gestione dell'emergenza).
- › Edifici destinati a sedi di Comunità Montane (Limitatamente agli edifici ospitanti funzioni/attività connesse con la gestione dell'emergenza).
- › Strutture non di competenza statale individuate come sedi di sale operative per la gestione delle emergenze (SOUP, SOI, CPPC, COM, COC, etc.).

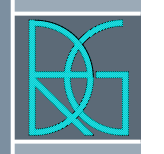

## Edifici strategici

- › Centri funzionali di protezione civile.
- › Edifici ed opere individuate nei piani d'emergenza regionali, provinciali, comunali o in altre disposizioni per la gestione dell'emergenza.
- › Ospedali e strutture sanitarie dotate di Pronto Soccorso o dipartimenti di emergenza, urgenza e accettazione.
- › Sedi Aziende Unità Sanitarie Locali (Limitatamente agli edifici ospitanti funzioni/attività connesse con la gestione dell'emergenza).
- › Centrali operative 118.
- › Presidi sanitari locali.

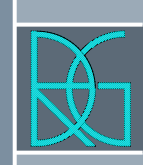

# Infrastrutture strategiche

- › Vie di comunicazione (strade, ferrovie, ecc.) regionali, provinciali e comunali, ed opere d'arte annesse, limitatamente a quelle strategiche individuate nei piani di emergenza o in altre disposizioni<br>per la gestione dell'emergenza.
- › Porti, aeroporti ed eliporti non di competenza statale individuati nei piani di emergenza o'in altre disposizi'oni per la gestione<br>dell'emergenza.
- › Strutture non di competenza statale connesse con la produzione, trasporto e distribuzione di energia elettrica.
- › Strutture non di competenza statale connesse con la produzione, trasporto e distribuzione di materiali combustibili (oleodotti, gasdotti, ecc.).
- › Strutture connesse con il funzionamento di acquedotti locali.
- › Strutture non di competenza statale connesse con i servizi di comunicazione (radio, telefonia fissa e portatile, televisione).
- › Altre strutture eventualmente specificate nei piani di emergenza o in altre disposizioni per la gestione dell'emergenza.

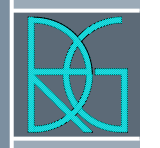

## Strutture sensibili

- › Asili nido e scuole di ogni ordine e grado.
- › Strutture ricreative (cinema, teatri, discoteche, mostre, etc.).
- › Strutture destinate ad attività culturali (musei, biblioteche, sale convegni, etc.).
- › Edifici aperti al culto non rientranti tra quelli di cui all'allegato 1, elenco B, punto 1.3 del Decreto del Capo del Dipartimento della Protezione Civile, n° 3685 del 21.10.2003.
- › Stadi ed impianti sportivi.

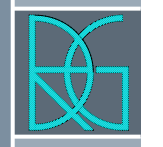

### Strutture sensibili

- › Strutture sanitarie e/o socio-assistenziali con ospiti non autosufficienti (ospedali, case di cura, cliniche, case di riposo, ospizi, orfanotrofi, etc.).
- › Edifici e strutture aperte al pubblico adibite a grandi strutture di vendita, come definite dalle lettere c) e d) del comma 1 dell'art. 5 della Legge regionale n. 26 del 4 ottobre 1999, come modificata dalla Legge regionale n. 19 del 15 ottobre 2002, in attuazione del Decreto legislativo n. 114 del 31 marzo 1998.
- › Strutture a carattere industriale, non di competenza statale, di produzione e stoccaggio di prodotti insalubri o pericolosi.

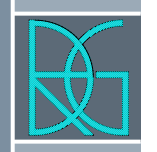

## Infrastrutture sensibili

- › Stazioni non di competenza statale per il trasporto pubblico.
- › Opere di ritenuta non di competenza statale.
- › Impianti di depurazione.
- › Altri manufatti connotati da intrinseche pericolosità eventualmente individuati in piani d'emergenza o in altre disposizioni di protezione civile.

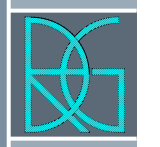

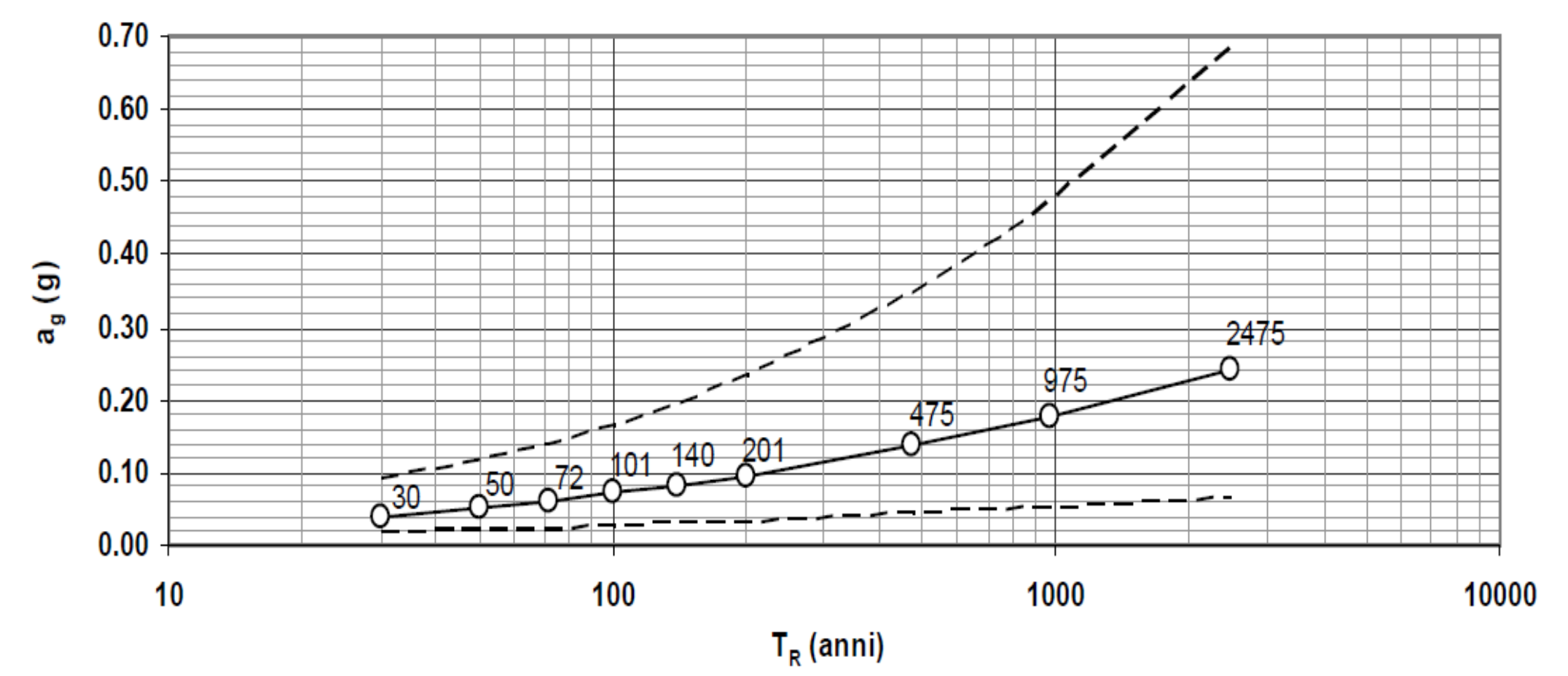

Figura C3.2.1a – Variabilità di a<sub>g</sub> con T<sub>R</sub>: andamento medio sul territorio nazionale ed intervallo di confidenza al 95%.

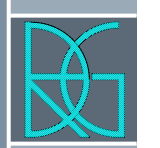

#### ► REXELite Record Selection

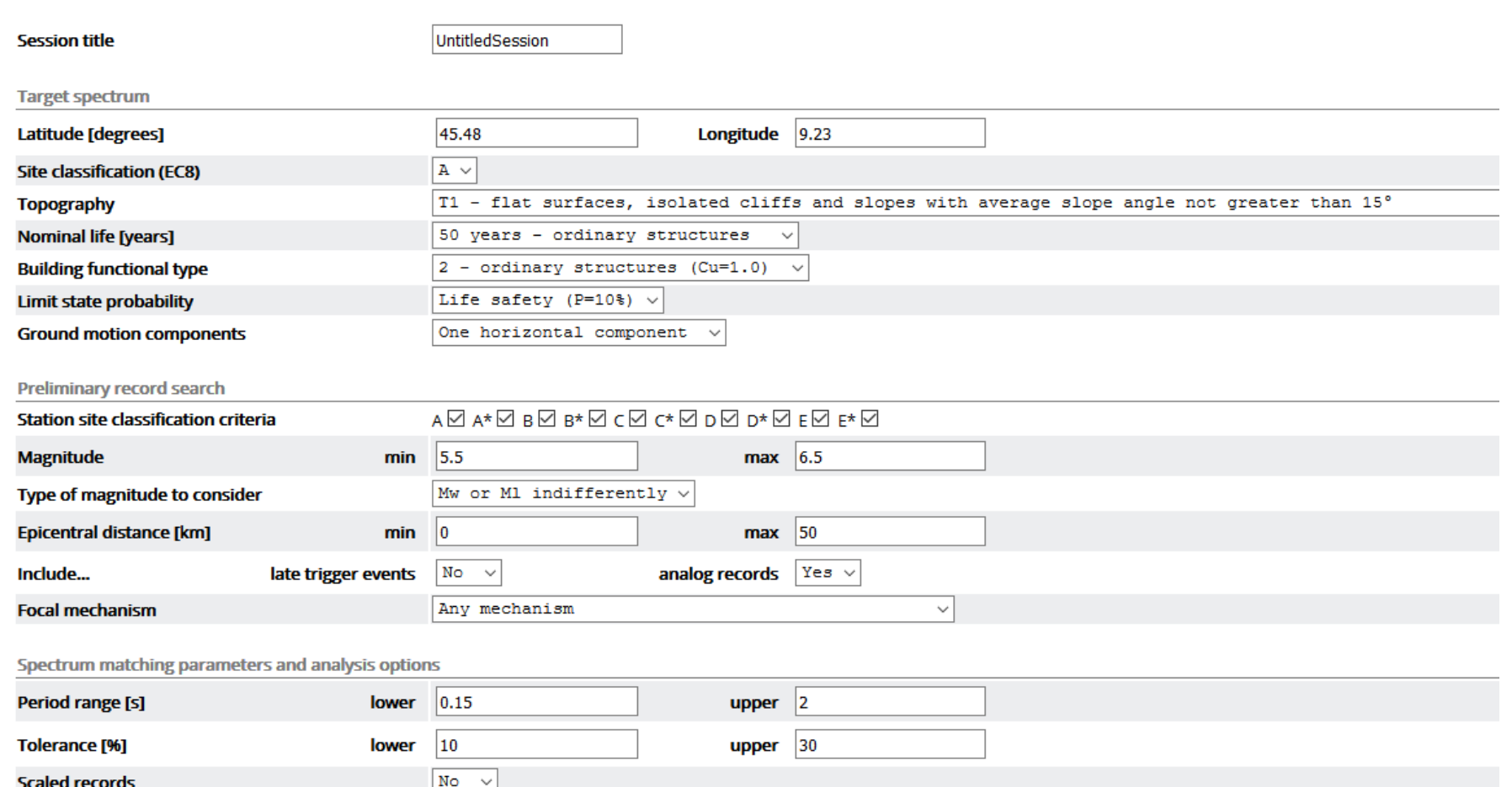

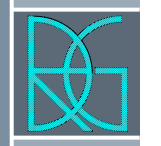

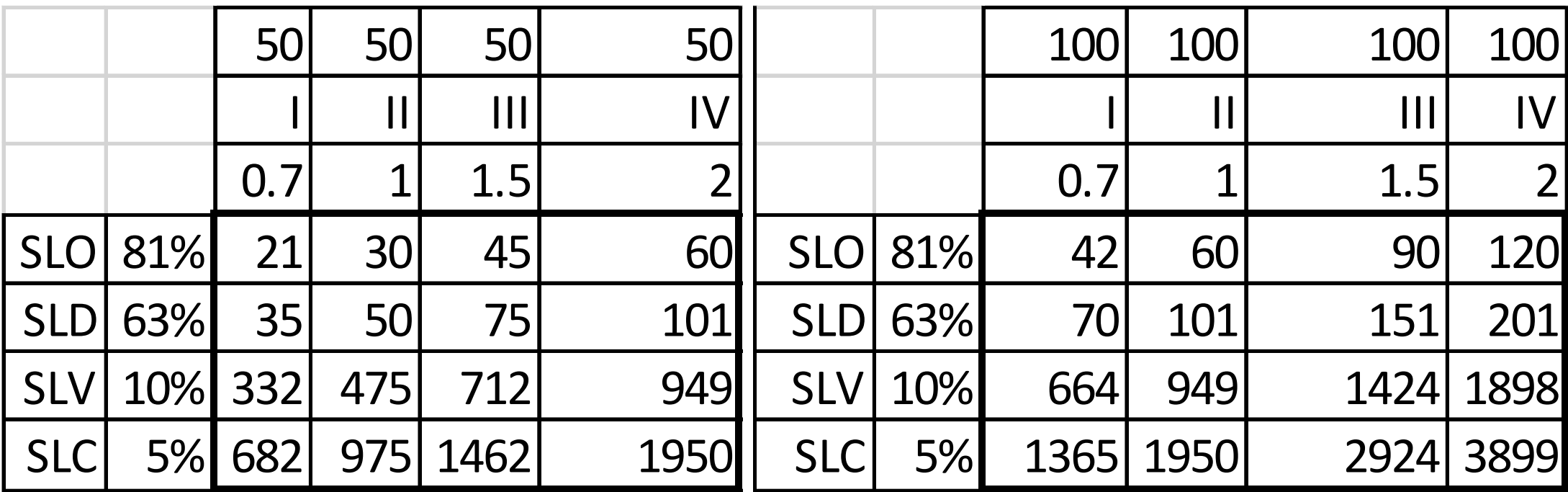

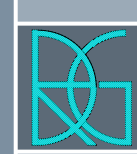

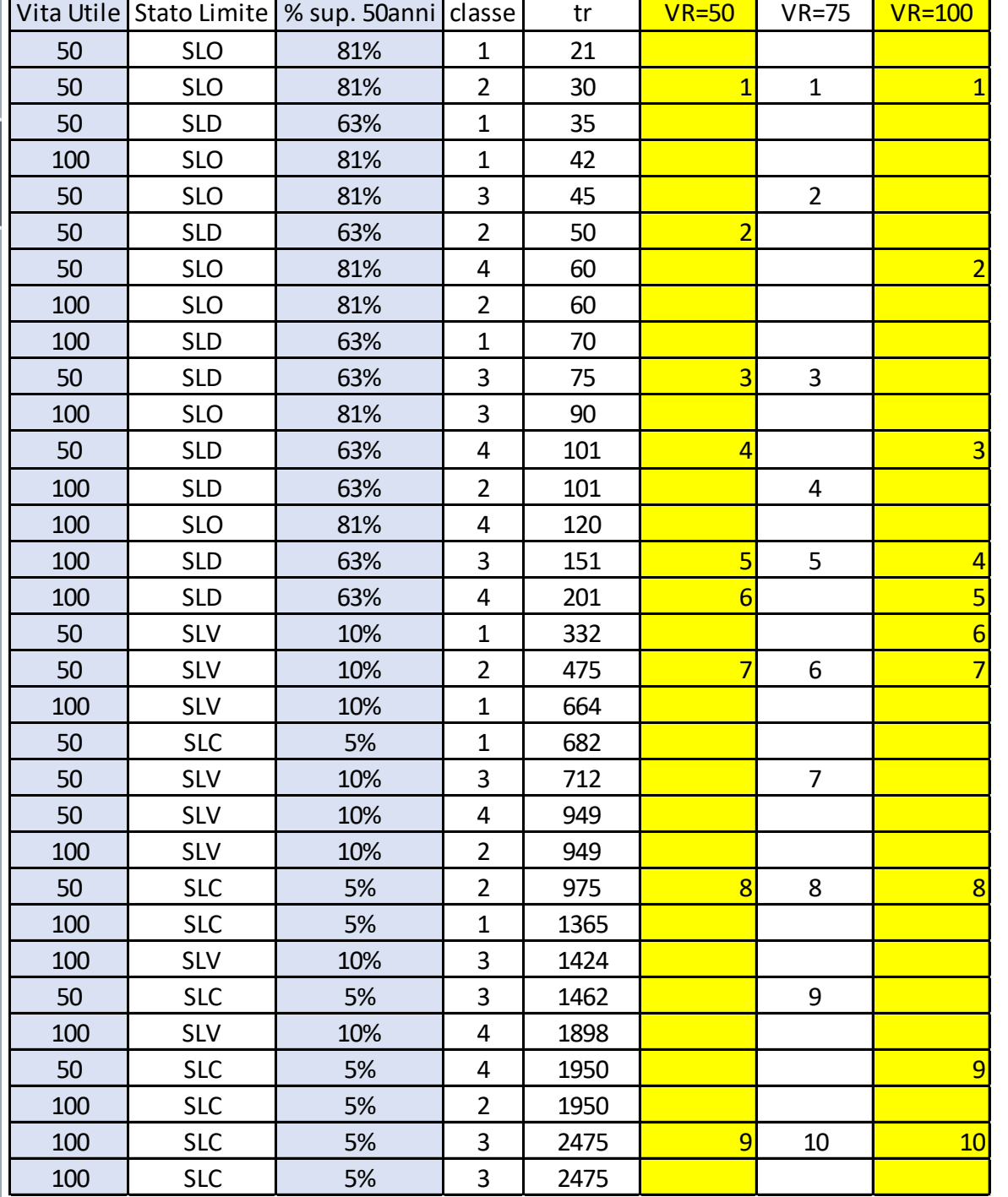

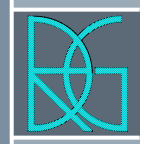

› Il problema è che nel caso di estrazioni per il calcolo dell'indice di rischio e nel caso di terreno per il quale deve necessariamente essere applicata la risposta sismica locale dovrò necessariamente effettuare tante analisi per quanti punti sono necessari per creare la curva da spolverare per trovare l'accelerazione minima che fa verificare la mia struttura.

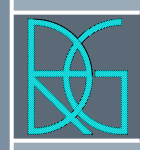

## Fine terza parte

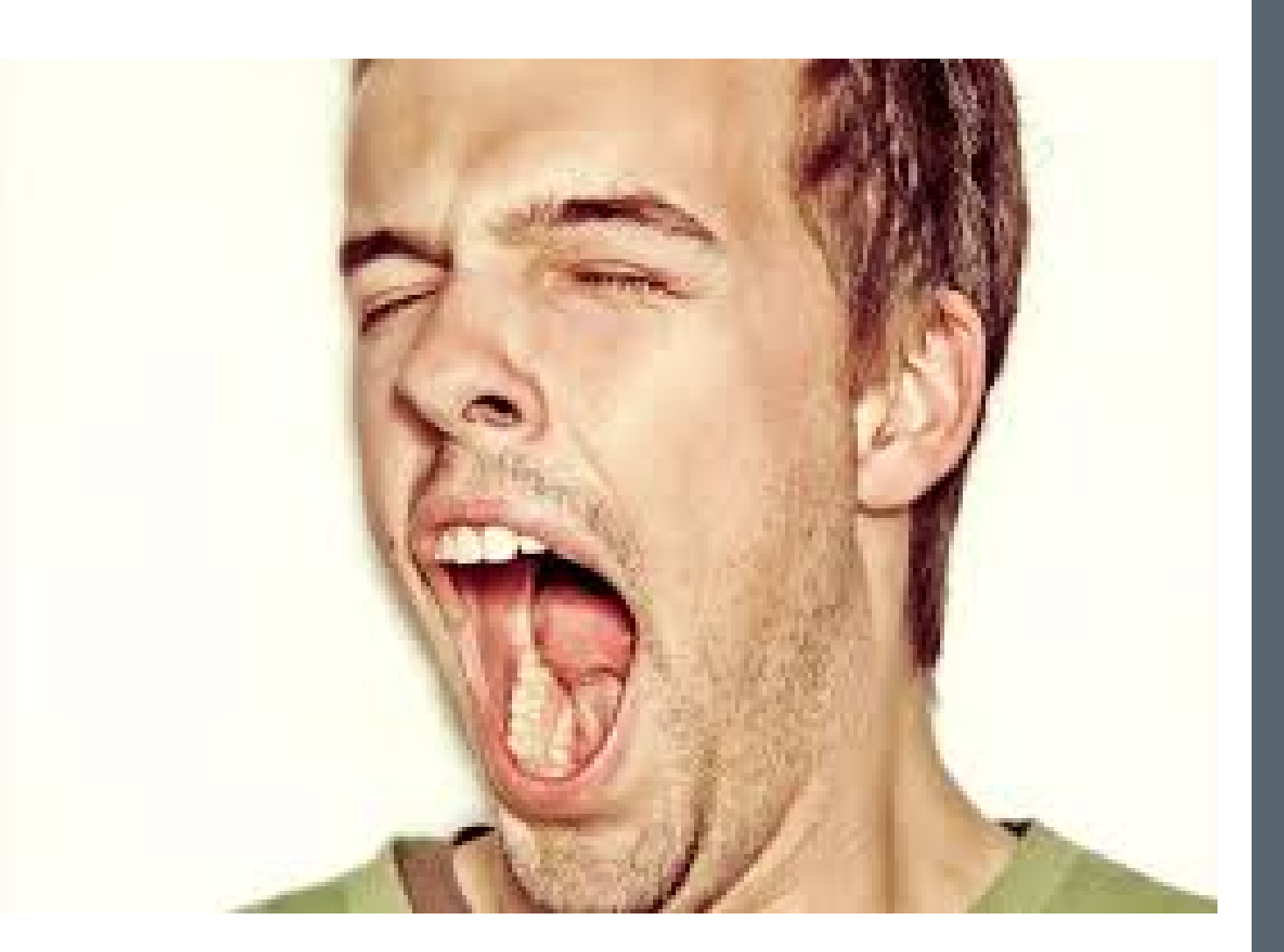